# Inhalt

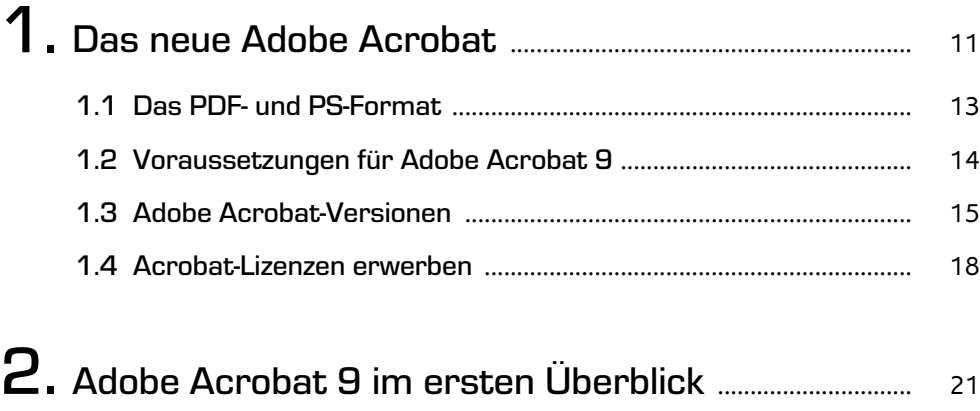

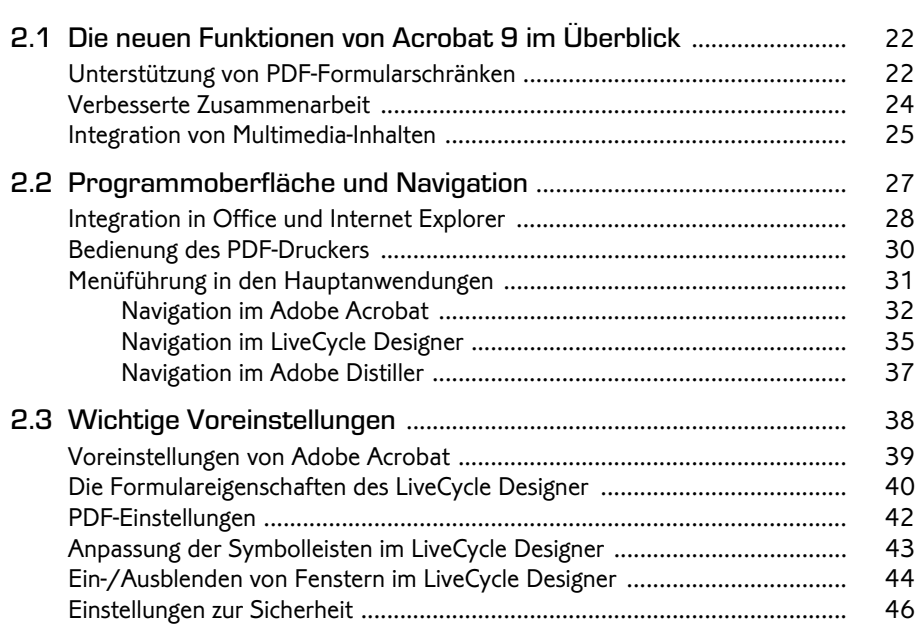

## 3. PDF-Dokumente erstellen ............................................................. 49

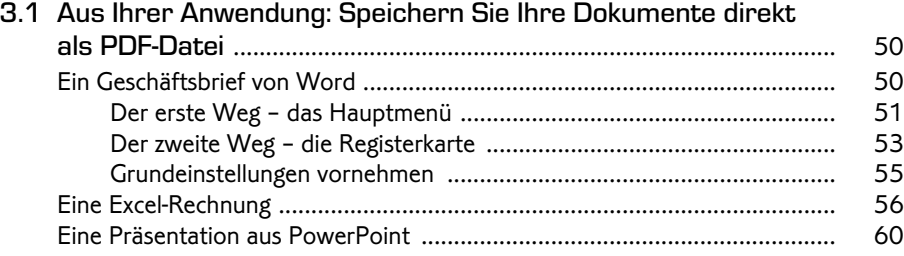

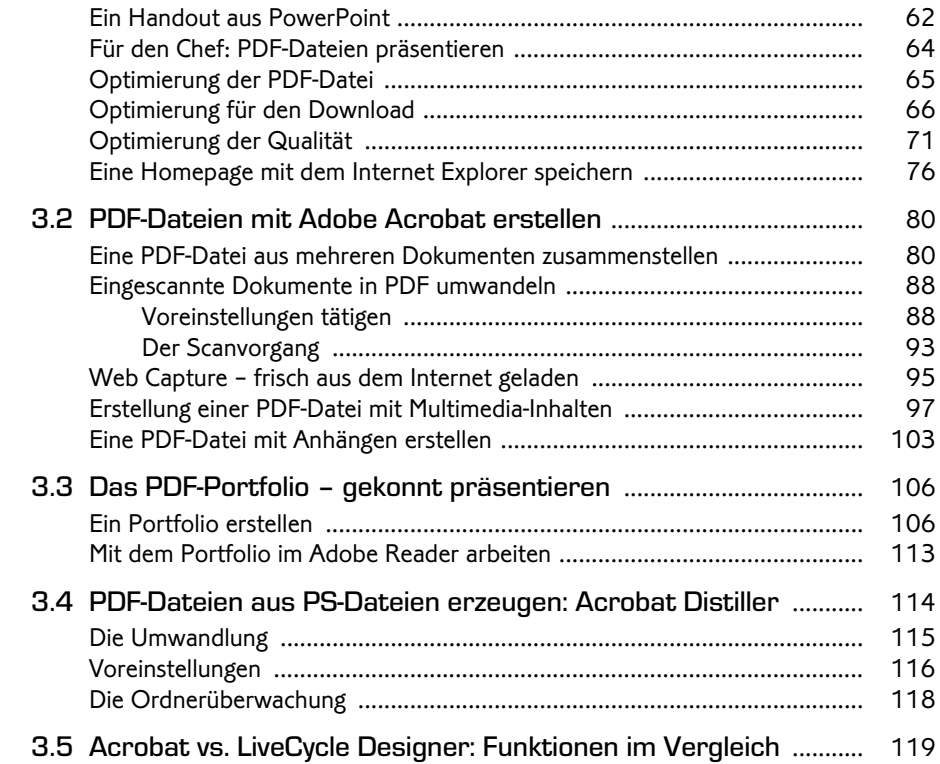

# 4. Arbeiten mit vorhandenen PDF-Dateien ......................... 123

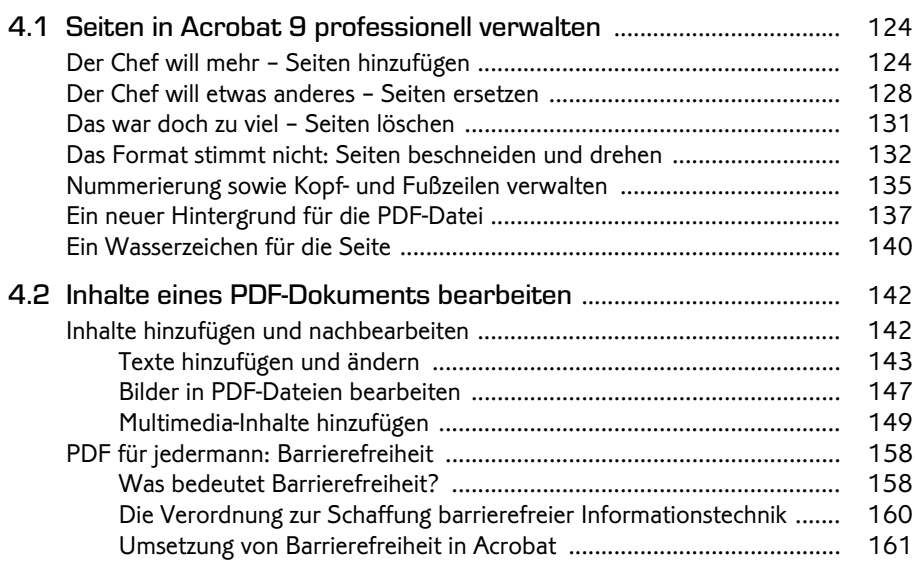

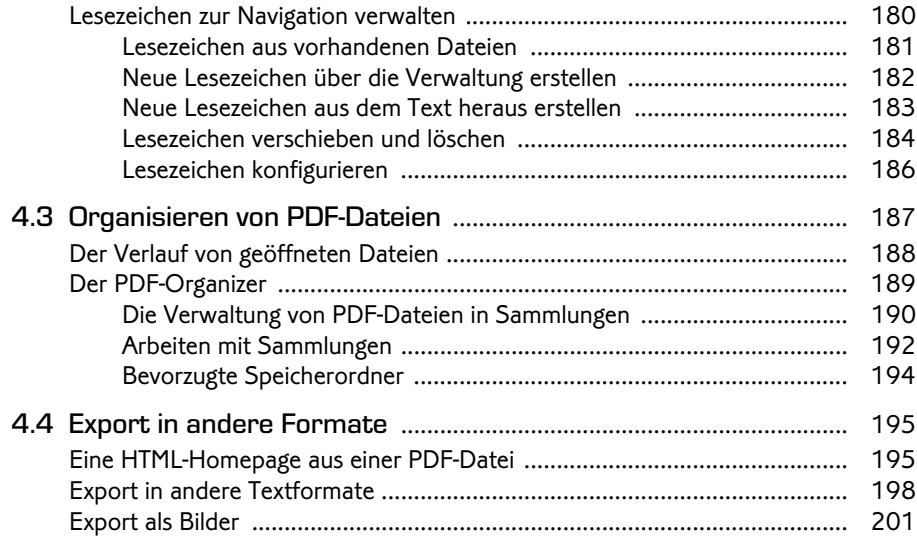

## 5. Gemeinsam an einem PDF-Dokument arbeiten ....... 203

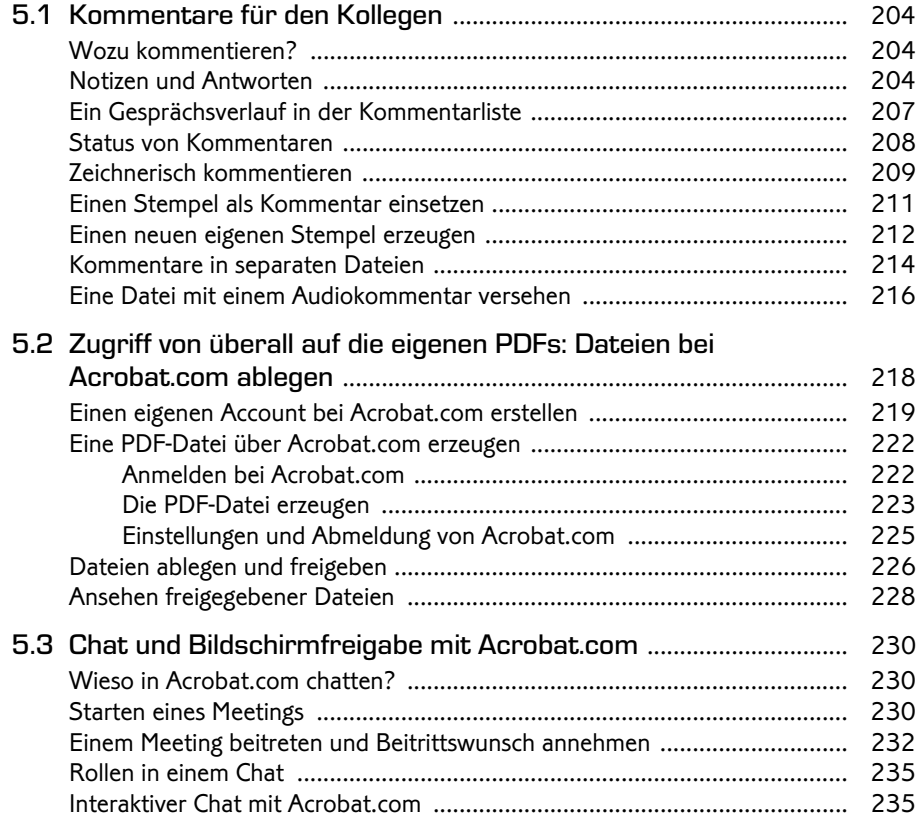

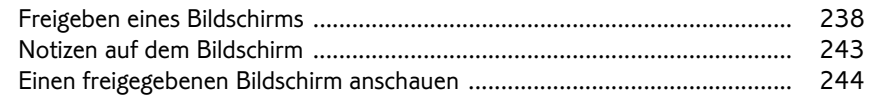

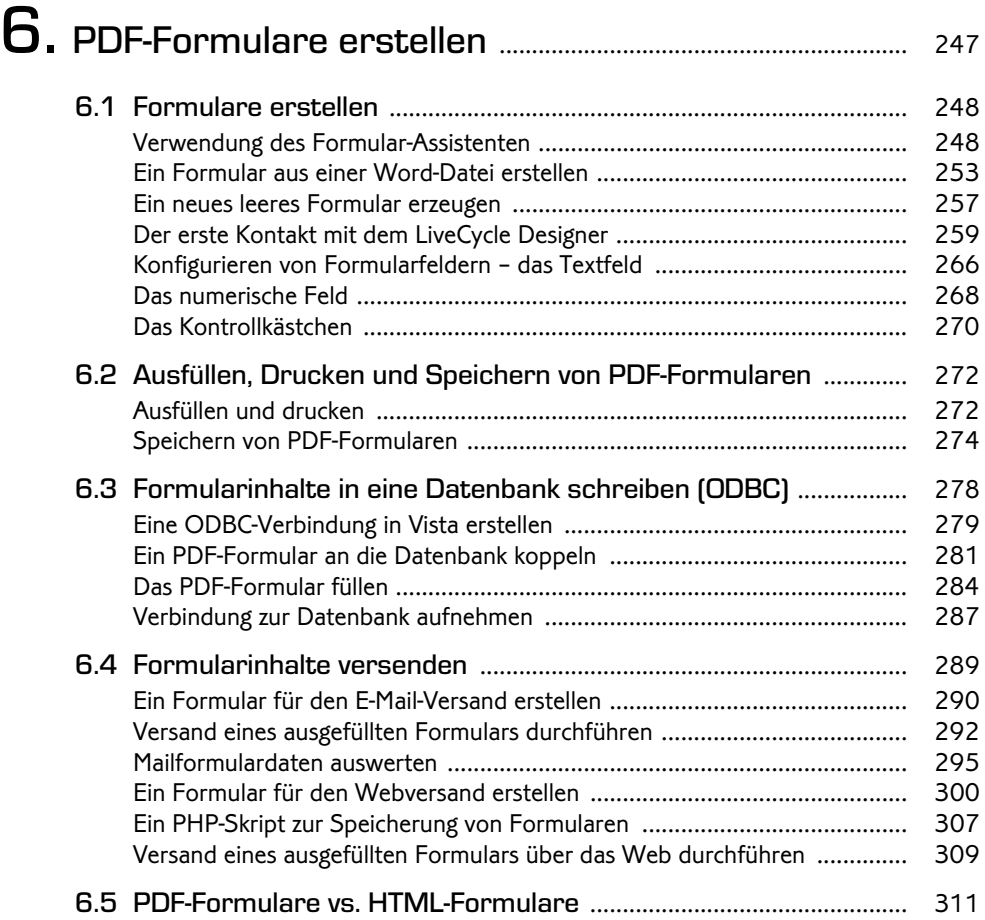

# 7. Programmieren in PDF-Formularen ................................... 313

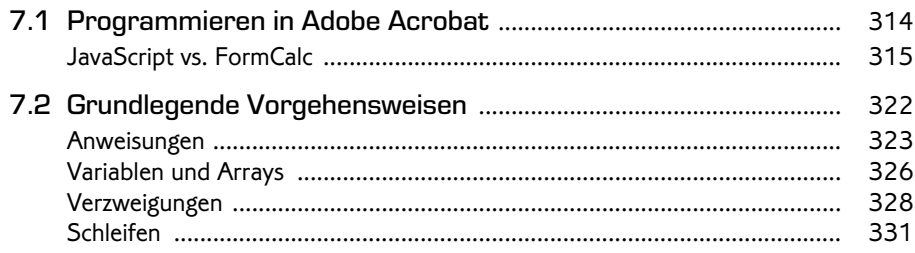

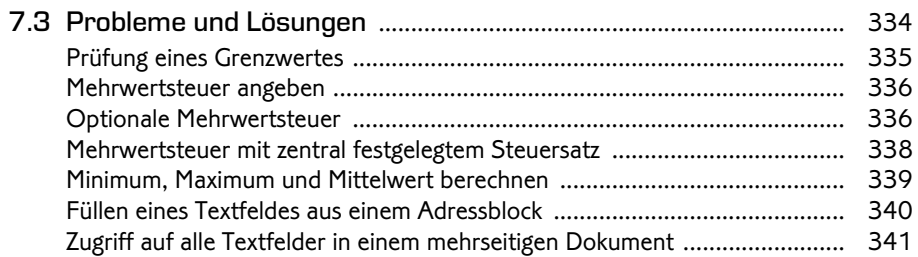

#### 8. Schützen Sie Ihre PDF-Datei ...................................................... 343

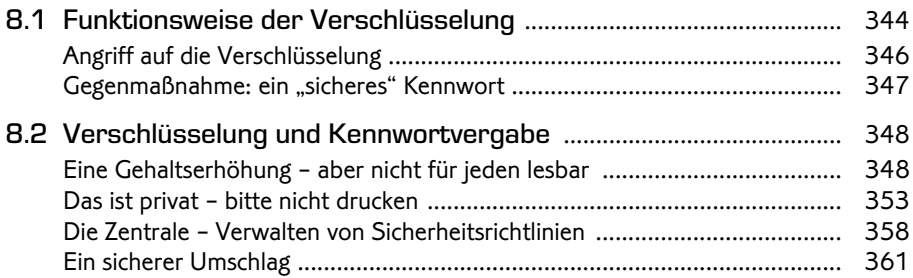

### 9. Der richtige Umgang mit der digitalen Signatur ..... 369

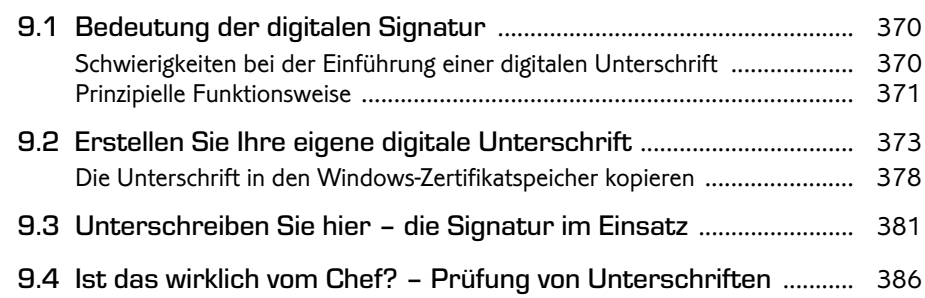

#### 10. Tastenkombinationen – Highspeed-Doping für Anwender ........................................... 395

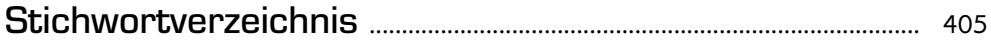